# Cheatography

## MySQL Cheat Sheet by Robyn [\(robyn\)](http://www.cheatography.com/robyn/) via [cheatography.com/20683/cs/3400/](http://www.cheatography.com/robyn/cheat-sheets/mysql)

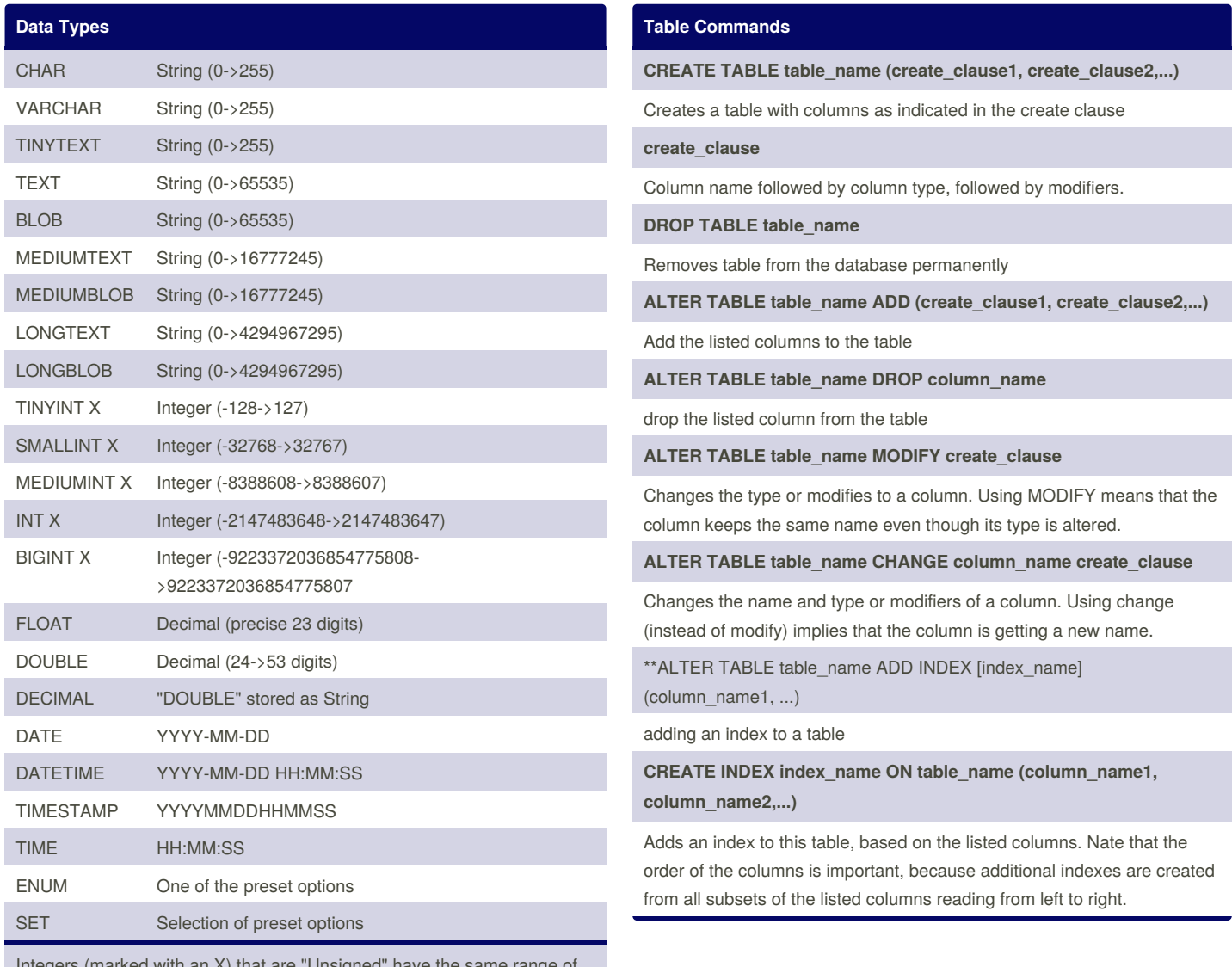

Integers (marked with an X) that are "Unsigned" have the same range of values but start from 0. i.e. Unsigned TINYINT can have any value from 0-  $>255$ .

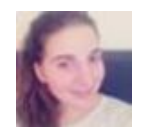

By **Robyn** (robyn) [cheatography.com/robyn/](http://www.cheatography.com/robyn/)

Published 26th February, 2015. Last updated 26th February, 2015. Page 1 of 2.

Sponsored by **CrosswordCheats.com** Learn to solve cryptic crosswords! <http://crosswordcheats.com>

## Cheatography

### MySQL Cheat Sheet by Robyn [\(robyn\)](http://www.cheatography.com/robyn/) via [cheatography.com/20683/cs/3400/](http://www.cheatography.com/robyn/cheat-sheets/mysql)

#### **General Commands**

#### **USE database\_name**

Change to this database. You need to change to some database when you first connect to MySQL

#### **SHOW DATABASES**

Lists all MySQL databases on the system

#### **SHOW TABLES [FROM database\_name]**

Lists all tables from the current database or from the database given in the command

**Describe table\_name**

**SHOW FIELDS FROM table\_name**

#### **SHOW COLUMNS FROM table\_name**

These commands all give a list of all columns (fields) from the given table, along with column type and other info.

**SHOW INDEX FROM table\_name**

Lists all indexes from this table

**SET PASSWORD=PASSWORD('new\_password')**

Allows the user to set his/her own password

#### **Create\_Clause Modifiers**

#### **AUTO\_INCREMENT**

Each data record is assigned the next sequential number when it is given a NULL value

#### **PRIMARY\_KEY**

This must be unique, one column must be primary key

**NOT NULL**

No NULL values are allowed in this column

#### **DEFAULT value**

If a NULL value is used in the data for this column, the default value will be entered

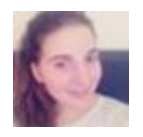

By **Robyn** (robyn) [cheatography.com/robyn/](http://www.cheatography.com/robyn/)

Published 26th February, 2015. Last updated 26th February, 2015. Page 2 of 2.

Sponsored by **CrosswordCheats.com** Learn to solve cryptic crosswords! <http://crosswordcheats.com>

#### **Data Commands**

**INSERT INTO table\_name VALUES (value1, value2,...)**

Insert a complete row of data, giving a value (or NULL) for every column in the proper order.

**INSERT INTO table\_name (column\_name1, column\_name2,...) VALUES (value1, value2,...)**

Insert values into certain columns

**INSERT INTO table\_name SET column\_name1=value1,**

**column\_name2=value2,...**

Insert data into the listed columns only. Alternate forms, with the SET form showing column assignment with explicitly

**INSERT INTO table\_name (column\_name1, column\_name2,...) SELECT list\_of\_fields\_from\_another\_table FROM other\_table\_name WHERE where\_clause**

Insets the data resulting from a SELECT statement into the listed columns. Be sure the number of items taken from the old table match the number of columns they are put into.

**DELETE FROM table\_name WHERE where\_clause**

Deletes rows that meet the conditions of the where\_clause. If the WHERE statement is omitted, the table is emptied, although its structure remains intact.

**UPDATE table\_name SET column\_name1=value1, column\_name2=value2,... [WHERE where\_clause]**

alter the data within a column based on the conditions in the where\_columns